# Componentes de una PC

#### Contenido

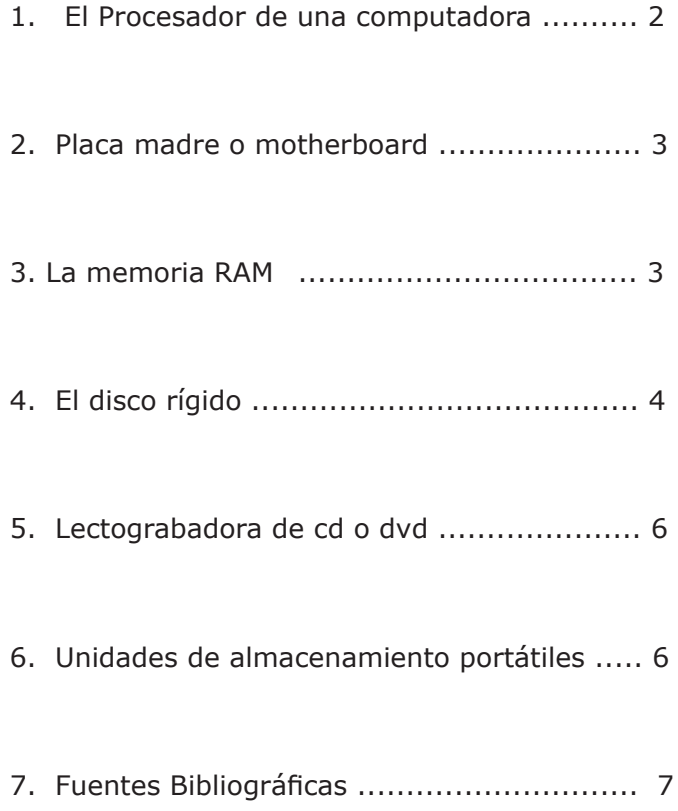

# HARDWARE

## 1. El Procesador de una computadora

El microprocesador de una computadora realiza los cálculos y procesamientos del sistema. Normalmente es el chip más importante y más caro del sistema. De hecho, los equipos se suelen identificar con su nombre, por ejemplo Athlon II X4, Core i5, Core i7, etc.

Las dos compañias más importantes que fabrican procesadores son Intel y AMD.

La calidad de un procesador se puede evaluar conociendo su familia (por ejemplo: core i3, corei5, etc.) su generación (por ejemplo: 3era generación, 4ta generación, etc.), la cantidad de núcleos y su frecuencia. La familia está indicada por su nombre, por ejemplo Intel Core i5, Intel Core i7. Dentro de una misma familia hoy coexisten proce-

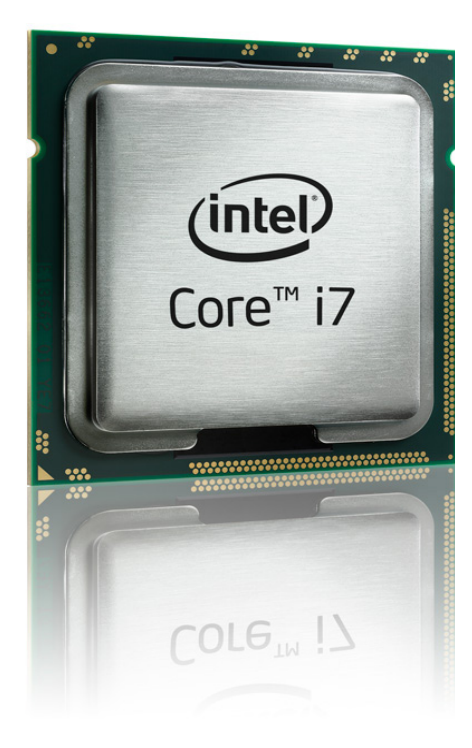

sadores de diferente generación (2<sup>da</sup> generación, 3<sup>ra</sup> generación, etc.). La frecuencia del procesador indica la cantidad de instrucciones por segundo que es capaz de manejar el procesador y se mide en Mhz o Ghz. Por ejemplo 3 Ghz o 1,66 Ghz. La frecuencia es un parámetro relativo, esto quiere decir que un procesador de una familia y generación más nueva siempre será más eficiente que uno de una familia y generación más antigua, aun cuando la frecuencia del más antiguo pueda ser superior a la del más nuevo.

#### *Tecnología HT (Hyper-Threading):*

Esta tecnología de fabricación permite que los procesadores funcionen más eficientemente cuando ejecutan multiples acciones simultaneamente. Es algo aproximado a la ejecución de dos instrucciones (hilos) de un mismo programa simultáneamente. El beneficio en velocidad es muy notorio cuando varios programas que requieren procesamiento intensivo están funcionando al mismo tiempo.

*Tecnología de multi núcleo (dual core; core duo; core quad):*  La tecnología multi núcleo incorpora, en el mismo procesador, dos o cuatro núcleos de procesamiento. Los procesadores multi núcleo son chips independientes que contienen dos o más procesadores o núcleos de ejecución distintos en el mismo circuito integrado. Aunque son independientes, cada núcleo funciona bien por separado o conjuntamente en una tarea grande. Los desarrolladores de software cortan sus códigos (conocidos como subprocesos) lo que permite que trozos de código pasen simultáneamente por el núcleo que esté disponible en ese momento. El resultado es la ejecución en paralelo de dos o cuatro procesos (programas), no sólo de dos hilos (tareas de un mismo programa) como ocurre con la tecnología HyperThreading. Los distintos fabricantes que implementan esta tecnología en sus procesadores les han dado diferentes nombres a distintos modelos. Intel les ha llamado: Dual core, Core Duo, Core 2 Duo, Core 2 Duo Extreme, Core Quad, Core 2Quad, Core i3, core i5, Core i7, Core i7 Extreme, Core i9. Por su parte, AMD ha designado a sus modelos: Phenom™ II X6 y Athlon™ II x4. Es importante tener en cuenta que la generación de los procesadores no indica directamente la cantidad de núcleos, ya que dentro de una misma generación coexisten diferentes modelos de procesadores. Así por ejemplo un Core i7 puede tener 4 u 8 núcleos según el modelo. Un procesador core i5 puede tener 2 o 4 núcleos al igual que un Core i3. Para tener la certeza de la cantidad de núcleos de un determinado modelo de procesador es necesario consultar las especificaciones del mismo en el sitio oficial de la empresa que lo fabrica, en Internet.

## *Tecnología de doble o cuádruple núcleo + Hyper-Threading*

Existen procesadores que combinan la tecnología de doble núcleo con la de Hypertreading, tal como los Pentium D Extreme. De todos modos éstos han sido superados rápidamente en capacidad por los Core 2 Duo, los Core 2 duo Extreme y Core i7Extreme, (que aunque parezca una contradicción no usan tecnología Hyperthreading).

# 2. Placa madre o motherboard

Si aceptamos la metáfora de que el microprocesador es el cerebro de la computadora, entonces la placa madre es el alma del

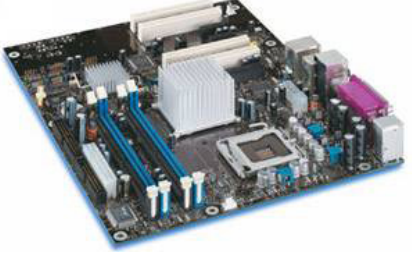

equipo. Porque prácticamente es la PC. En ella se conectan el resto de las plaquetas (audio, video, controladores de disco, etc.), el propio microprocesador y las memorias. En otras palabras la placa madre es el puente que une todos estos componentes y los hace funcionar en armonía mediante el bus de datos interno de la computadora.

Prácticamente existe una placa madre para cada procesador. O lo que es lo mismo cada procesador es compatible con una determinada placa madre. Las marcas más comunes son: Intel, Asus, Aopen, MSI.

La placa madre también condiciona el tipo y cantidad de memoria ram que se puede conectar así como el tipo de conexión del disco rígido.

## 3. La memoria RAM

La computadora usa la memoria RAM (Random Access Memory o memoria de acceso aleatario), para alojar provisionalmente las instrucciones y datos necesarios para completar las tareas. Esto facilita

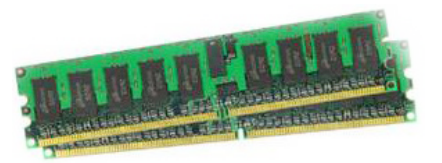

que el procesador acceda rápidamente a estos datos, en lugar de tener que buscarlos en el disco rígido. (La velocidad de acceso a la memoria Ram es muy superior a la de acceso al disco rígido).

La memoria ram de una computadora es un factor fundamental en el rendimiento del equipo y determina el tipo y la cantidad de aplicaciones que se pueden usar. Su capacidad se mide en MB o GB. El estándar actual es de 8 GB 16 GB.

Cuando una computadora no tiene suficiente memoria ram , el sistema arranca lentamente, pueden ocurrir errores con frecuencia y algunas veces ni siquiera se puede ejecutar una nueva aplicación o abrir un nuevo archivo sin que primero se salga o se cierre la anterior. Sin embargo en un sistema con suficiente memoria es posible realizar varias tareas a la vez, como imprimir un documento mientras se trabaja en otro o abrir simultáneamente una amplia variedad de aplicaciones.

La memoria está agrupada en modulos que se insertan en la placa madre. A lo largo de los años, han aparecido nuevos tipos de memoria, cada vez más eficientes y más veloces. Algunos de estos tipos son: SIMM, DIMM, DDR, DDR2, DDR3, DDR4, DDR5.

Es importante saber que cada placa madre y cada procesador son compatibles con un determinado tipo de memoria y no con los demás.

Además de la capacidad, también es importante la velocidad de acceso de la memoria RAM, que se mide en nanosegundos (ns). Por ahora el estándar de memoria RAM es DDR4 aunque ya hay en el mercado memorias DDR5.

Cada nuevo estándar consume menos electricidad que sus preecesores, por lo que genera menos calor, y es capaz de transmitir datos al sistema a más velocidad que los formatos anteriores.

## 4. El disco rígido

El disco duro es el sistema de almacenamiento más importante de la computadora y en él se guardan los archivos de los programas, como el sistema operativo, todas las aplicaciones, y los archivos que se generan con ellas. La capacidad de almacenamiento hace referencia a la cantidad de información que puede grabarse o

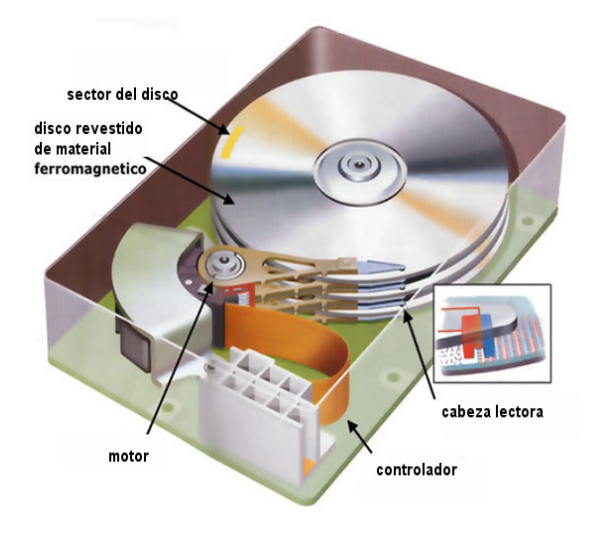

almacenarse en un disco duro y se mide en Terabytes (TB). La capacidad estandar de un disco rígido hoy, (2013), puede llegar 1Tb.

Otro factor a tener en cuenta, porque incide en el rendimiento del siste-

ma, es la velocidad del disco que llega a 7200 y 10.000 rpm, (revoluciones por minuto).

Asimismo, otra especificación importante en un disco rígido es el tipo de conexión con la placa madre. Ésta incide en la velocidad de transferencia de datos. La tecnología de conexión actual mente puede ser Serial Ata, Serial Ata II o Serial Ata III (cuanto mayor el número, más veloz).

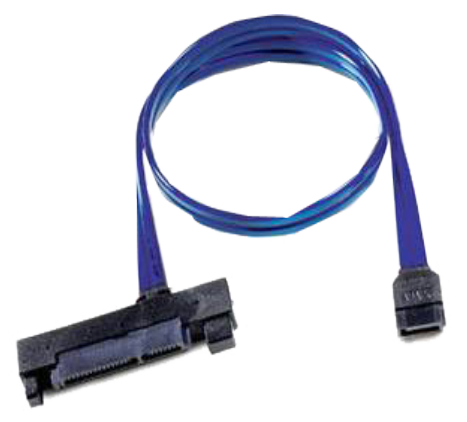

CONEXIÓN SERIAL ATA (SATA)

Cualquier placa madre permite colocar al

menos dos unidades de disco duro. El primer disco duro se conoce como primario master, el segundo como primario esclavo. El primario master será siempre el de arranque del computador  $(C : \>).$  Si el disco de la computadora tiene gran capacidad se puede configurar como si en realidad se contara con varios discos distintos. Cada uno de estos "discos virtuales"

es, en realidad, una partición de un único disco rígido. Existen diferentes marcas de discos rígidos en el mercado como por ejemplo: SEAGATE, MAXTOR, IOMEGA y otras.

#### *Lógica del disco rígido*

El disco duro, está compuesto por platos y a su vez cada plato esta dividido en pistas concentricas, por lo que el cabezal debe saltar de una a otra para obtener información. El acceso a la información que se tiene almacenada en la computadora debe ser muy rapido y preciso.

Como una pista tiene mucha información, cada pista se divide en **sectores**, que es la unidad minima de información guardada en un disco.

La cantidad minima de información accesible por el sistema operativo se denomina **cluster o unidad de información**, y su tamaño depende del sistema de archivos utilizado y de la capacidad del disco duro que tengamos. Cuanto mas grande sea el tamaño de los clusters mas espacio de disco se va a desperdiciar. Suponiendo que necesitamos guardar un archivo de 33 KB en una unidad formateada con el sistema FAT (propio de Windows 98), que tiene un tamaño de cluster de 32 KB, este archivo ocupara dos clustersen el disco duro, lo mismo que si el archivo fuera de 64 KB, lógicamente se van a desperdiciar 31 KB. Windows XP al igual que Windows 7 admiten formatear el disco utilizando el sistema de archivos NTFS (New tecnology file system), que permite un manejo mucho más eficiente del disco con clusters más pequeños.

# 5. Lectograbadoras de CD o DVD

Las lectograbadoras de Cd o DVd se suelen identificar por la marca (Sam-

sung, Sony, Acer, etc) y tres números seguidos de la letra X. Estos números indican la velocidad de lectura, escritua y regrabación de la unidad. Estas velocidades se expresan en múltiplos de 150 Kb/ segundo. Es decir que, por ejemplo, 52x de velocidad de lectura significa que la unidad lee la información a (52 x 150) kb/seg =7800 kb/seg.

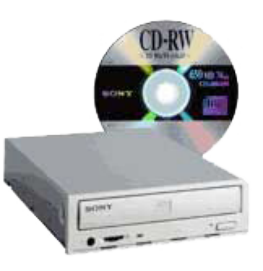

# 6. Unidades de almacenamiento portátiles

#### *USB Drive, data traveller o pen drive*

Es un pequeño dispositivo que se conecta a un puerto USB. Permite grabar datos como si se tratara de un disco rígido. Tienen una alta portabilidad y compatibilidad aunque algunos modelos necesitan drivers para Windows XP.

#### *CD DVD*

El CD y el DVD constituyen formatos de almacenamiento óptico que permiten guardar grandes volúmenes de datos a costos muy bajos.

Básicamente la diferencia entre un CD y un DVD reside en la capacidad de almacenamiento: 700 megabytes para los CD y 4,7 gigabytes para los DVD. Los DVD tienen pistas más delgadas y por lo tanto entran más de estas pistas en un disco. Ambos se leen igual, sólo que las lectoras de DVD tienen un láser con una longitud de onda más corta (635 a 650 nanómetros, en lugar de los 780 nanómetros del CD).

Eventualmente, los DVD pueden tener dos capas por cara y es posible almacenar datos de ambas caras. Con dos caras de dos capas cada una, un DVD puede almacenar hasta 17 gigabytes (unos 25 CD).

La diferencia entre los CD-R y CD-RW es que las pistas de un CD-R sólo pueden grabarse una vez. Las de los CD-RW pueden grabarse, borrarse y volverse a grabar hasta mil veces.

Los discos compactos de música y los DVD comerciales de cine no son iguales a los CD y DVD que se usan para grabar en la computadora. Aunque se basan en el mismo principio de lectura, se los graba de una forma muy diferente. Los primeros tienen una capa reflectante de aluminio en su interior, cuyas pistas son impresas como muescas microscópicas por medio de una matriz. En cambio, los que se usan para grabar en la computadora, poseen una tintura que reacciona al calor, cambiando la forma en que refleja la luz y dando así la posibilidad de registrar información en el disco. Las grabadoras reciben, por esto, el nombre de "quemadoras", porque escriben los datos por medio de calor.

## 7. Fuentes Bibliográficas

:: Suplementos Tecnología del Diario La Nación disponibles en http:// www.lanacion.com.ar/edicionimpresa/suplementos/tecnologia

:: Sitio oficial de Dell. www.dell.com

- :: Sitio oficial de AMD. http://www.amd.com/es
- :: Sitio oficial de Intel. www.intel.com.es